ОАО «Банковский процессинговый центр»

# **ПОДГОТОВКА ОРГАНИЗАЦИИ ТОРГОВЛИ (СЕРВИСА) К ПРИЕМУ ПЛАТЕЖНЫХ КАРТОЧЕК**

Методические рекомендации

Минск 2022

## **1 ЭТАП. Определение места установки терминалов.**

Как правило, платежные терминалы устанавливаются в непосредственной близости от кассового аппарата – кассовой системы, на поверхности стола, прилавка, а также с использованием специальных стоек, полок, подставок.

В пределах 50 см. от предполагаемого места установки терминала должна располагаться розетка на 220В. Желательно, что бы данная розетка была запитана от отдельного автомата и не находилась в одной цепи с высокоиндуктивными нагрузками – холодильники, морозильники, кондиционеры, лифты и пр. Особо приветствуется установка источника бесперебойного питания для кассы (кассовой системы) и для терминала.

Место установки терминала должно обеспечивать:

- Постоянную готовность оборудования к использованию;
- Удобство работы кассира;
- Возможность покупателю контролировать действия кассира с карточкой покупателя;
- Безопасный и комфортный ввод пин-кода покупателем;
- Удобство покупателю нанесения (при необходимости) личной подписи на карт-чек;
- Соблюдение правил техники безопасности при работе с электрооборудованием;
- Соблюдение требований правил установки и подключения оборудования (СНиП).

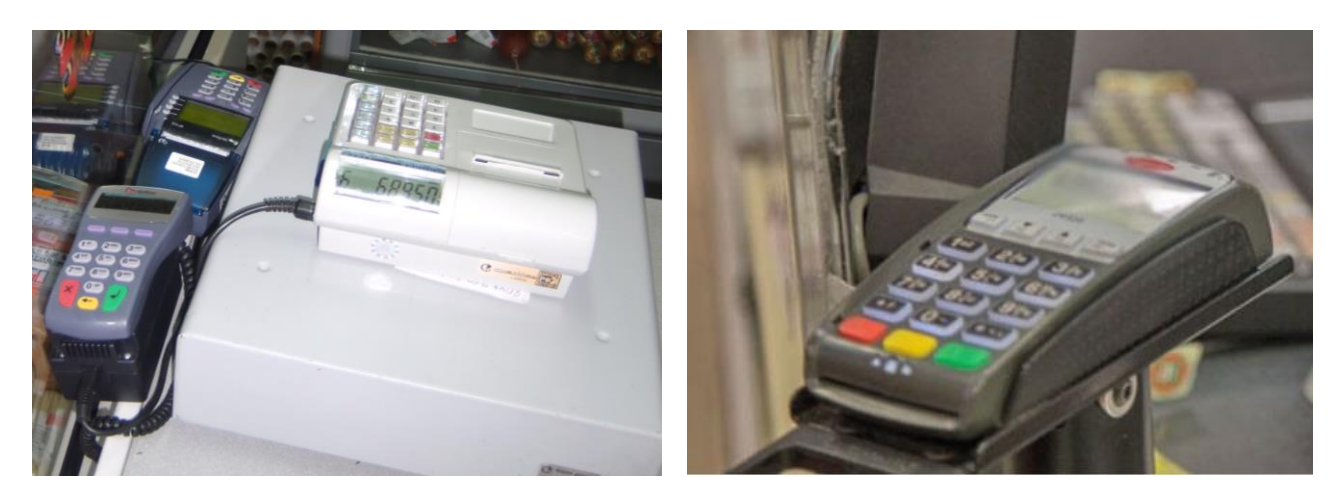

Постоянная готовность терминала означает, что при изъявлении покупателем желания расплатиться карточкой продавец (кассир) не проводит дополнительных операций по переносу оборудования из подсобного помещения или извлечению его из-под прилавка, включению терминала в электрическую и телефонную/компьютерную сеть (терминалы при необходимости могут использовать несколько видов связи), запуску и настройке оборудования. Терминал должен находиться в рабочем состоянии в месте окончательного расчета покупателя с организацией торговли/сервиса (далее – ОТС).

Удобство работы кассира помимо вышеупомянутого включает удобное расположение и свободный доступ к терминалу, отсутствие близкорасположенных предметов и оборудования, препятствующих комфортной работе кассира. В месте установки терминала должна быть исключена возможность механического, термического, химического воздействия на терминал, включая доступ насекомых и грызунов.

Коммуникации (провода) не должны мешать кассиру свободно передвигаться на рабочем месте. Должна отсутствовать возможность повреждения

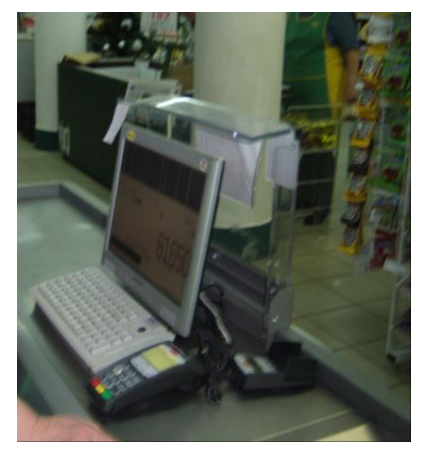

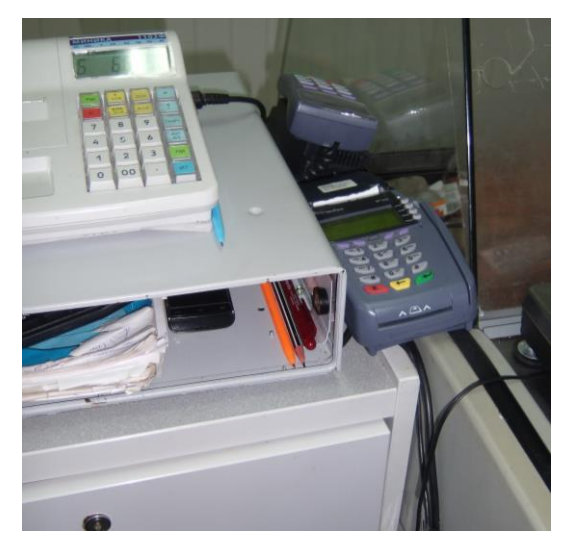

коммуникаций (открывающейся кассой, дверкой и пр.). Приветствуется прокладка коммуникаций в защитной трубе или закрытие защитным приспособлением.

Визуальный контроль покупателя за действиями кассира с платежной карточкой (далее – БПК) необходим для исключения возможности мошеннических действий кассира (например, двойное снятие суммы.

В соответствии с «ПОСТАНОВЛЕНИЕ СОВЕТА МИНИСТРОВ РЕСПУБЛИКИ БЕЛАРУСЬ И НАЦИОНАЛЬНОГО БАНКА РЕСПУБЛИКИ БЕЛАРУСЬ 6 июля 2011 г. N 924/16» отпуск товаров,

оказание услуг должны регистрироваться на кассовых аппаратах (кассовых системах) вне зависимости от вида расчета. Платежные терминалы предназначены для снятия денег с платежных карточек клиента и чеки по успешным операциям, распечатанные на терминале подтверждают только снятие с карточки денег. Поэтому перед установкой терминала необходимо связаться с фирмой, обслуживающей кассовые аппараты – для уточнения способа регистрации безналичных платежей в кассовом аппарате/системе, порядком заполнения книги кассира - при ее использовании.

## **2 ЭТАП. Обустройство коммуникаций для подключения терминалов.**

#### 2.1 Организация рабочего места для установки терминала при подключении через **телефонное соединение**.

Данный вариант используется при наличии в торговой точке телефона, который интенсивно не используется. При необходимости частого использования телефона – рекомендуем организовать Internet-канал, который обеспечит более комфортное обслуживание клиентов, при неограниченном использовании линии для телефонных разговоров. Белтелеком может оказать услуги на базе сети IMS. (прим. **Сеть IMS** (мультимедийная подсистема на основе протокола IP) – современная телекоммуникационная система, являющаяся коммуникационным звеном, позволяющим предоставлять как традиционные услуги телефонной связи, так и новые современные услуги, и сервисы.) Подключиться к данной системе можно используя существующую абонентскую линию. Абоненты, подключенные в рамках данной технологии, имеют возможность пользоваться следующими услугами: [Местная и междугородная телефонная связь,](http://beltelecom.by/business/telephony/installation-and-use) [Международная](http://beltelecom.by/business/telephony/international)  [телефонная связь,](http://beltelecom.by/business/telephony/international) [Справочно-информационные услуги,](http://beltelecom.by/business/telephony/informational-services) [Предоплаченные звонки.](http://beltelecom.by/business/telephony/prepaid-calls)

В ОТС также может быть организован выделенный (дополнительный) телефонный номер – для работы терминала.

Трасса для абонентской проводки (от места подключения до терминала) должна удовлетворять следующим основным требованиям:

а) учитывать расположение в помещениях электрических и радиотрансляционных проводок;

б) быть кратчайшей, прямолинейной, иметь минимальное число пересечений с другими проводками;

в) внутри зданий проходить по стенам на высоте 2,3-3м. от пола и не менее 50мм. от потолка или по каналам закладных устройств скрытой проводки;

г) по наружным стенам проходить под карнизами на высоте 2,5-3 м.;

д) проходить по местам, доступным в любое время для обслуживания.

Проводка должна выполняться цельным проводом, **без скруток**.

Подготовка к установке терминала завершается установкой телефонной розетки для подключения терминала. Для подключения терминала используется, так называемая евророзетка или коннектор RJ11. Внешний и внутренний виды стандартной розетки RJ11 показаны на рис.1 и рис.2.

Для подключения терминала **используются центральные контакты** розетки: зеленая и красная жилы (как правило). Провод, подходящий к розетке должен быть надежно защищен от случайного обрыва работниками магазина, а розетка должна быть надежно закреплена на одной из поверхностей рабочего места кассира в легкодоступном месте.

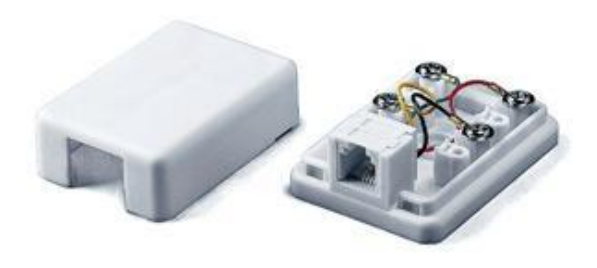

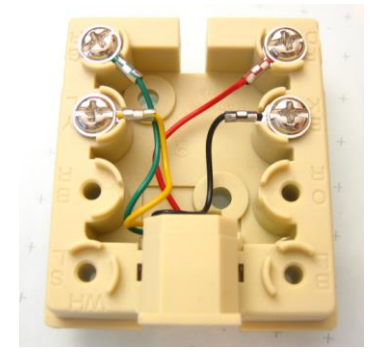

Рис.1 Розетка RJ11 Рис.2 Внутренний вид розетки RJ11

- Телефонная розетка должна располагаться в пределах 50 - 75 см от предполагаемого места установки терминала.

- Предпочтительно использование номеров телефонных АТС, поддерживающих тональный набор.

- В ОТС должен быть открыт выход на межгород.

- На АТС не должно быть запрета звонков на короткий номер.

- При необходимости набора дополнительной цифры для выхода на город-межгород (например, «0» или «9»), обязательно сообщить об этом специалисту процессингового центра при установке терминала.

#### 2.2 Организация рабочего места для установки терминала при подключении через **Ethernet соединение**.

Наиболее перспективный и самый надежный вариант работы терминалов.

Варианты подключения многообразны, основное требование - свободный доступ в Internet.

При наличии в торговой точке доступа в Internet, для организации подключения терминалов необходимо:

- на рабочем месте кассира в легкодоступном месте вывести специальный кабель с разъемом для подключения компьютерного оборудования и установить компьютерную розетку RJ45 (рис.4) (*не путать с телефонной* **RJ11***!*). Дополнительно к установленной розетке, рабочее место должно быть доукомплектовано патч-кордом (стандарт – UTP5E) необходимой длины для подключения терминала к компьютерной розетке. (прим. Патч-корд, коммутационный шнур, коммутационный кабель (от англ. patching cord — соединительный шнур) — одна из составных частей структурированной кабельной системы.) Внешний вид патч-корда приведен на рис.3.

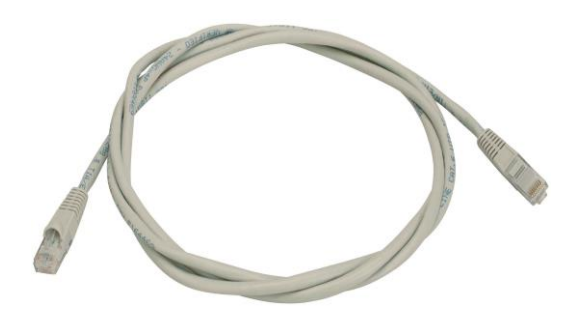

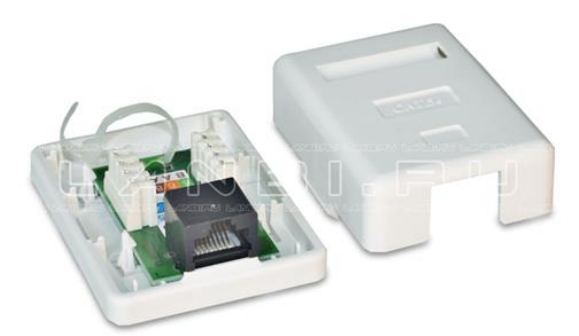

Рисунок 3. Патч-корд

Рисунок 4.

- используемый в ОТС ADSL-модем должен быть настроен в режиме Router (роутер) – настройка, при которой имя пользователя и пароль (предоставляются провайдером связи) внесены непосредственно в модем). При отключенном DHCP (IP-адреса не выделяются модемом динамически) – сообщить информацию об IP-адресах для терминалов и IP-адрес модема представителю ОАО «Банковский процессинговый центр» (далее - БПЦ). Консультацию (содействие) по технической настройке модема для доступа в Internet, вы можете получить у специалистов (провайдера связи), производящих их установку.

ADSL-модем и используемое коммуникационное оборудование – должно находиться в известном для кассиров месте для возможности визуального контроля работоспособности, т.к. иногда требуется (для проверки работоспособности используемого оборудования) произвести его ВЫКЛЮЧЕНИЕ - ВКЛЮЧЕНИЕ.

Как альтернатива, указанному выше способу подключения - использование канала связи, организованного РУП «Белтелеком» по схеме «Основной абонент – Дополнительный». Данный вариант используется в тех случаях, когда канал связи требуется только для работы терминала(ов) и других необходимостей принимать – передавать данные нет и не планируется. Тариф можно уточнить непосредственно в РУП «Белтелеком».

Для организации канала связи по схеме «Основной абонент – Дополнительный» необходимо подготовить письмо согласно Приложению 1.

2.3 Организация рабочего места для установки терминала при подключении через **GSM соединение**.

GSM-терминалы не требуют создания сетей, прокладки коммуникаций – для них необходимо лишь наличие источника питания 220В на рабочем месте.

В предполагаемом месте установки терминала должен быть устойчивый прием сигнала мобильного оператора Velcom или МТС, гарантирующий надежную и бесперебойную передачу данных GSM/GPRS оборудования. *На сотовом телефонном аппарате клиента должно быть не менее 3-х «индикаторов» уровня сигнала. «Индикаторы» не должны меняться от трех до одной и менее. Данный факт говорит о плохом качестве сотовой связи. Клиент не должен иметь проблем при совершении звонков и разговоров по телефону сотового оператора. При наличии проблем – рекомендуем обратиться к выбранному или используемому ВАМИ сотовому оператору по координатам, указанным ниже по тексту.*

При установке терминалов, полученных (оформляемых) в аренду, купленных клиентом - заблаговременно (сразу после оформления заявки на установку терминала в учреждении банка) приобрести SIM-карту выбранного сотового оператора. ТОЛЬКО В ФИРМЕННЫХ ЦЕНТРАХ СОТОВЫХ ОПЕРАТОРОВ.

По вопросам работы сети, тарифам и условиям обслуживания Вы можете круглосуточно получить консультацию специалиста по указанным ниже телефонам.

При выборе оператора Velcom, консультация по телефонам справочноинформационной службы:

набор с мобильного телефона

411 (звонок в сети velcom бесплатный), 150 (звонок платный), и городской телефон (017) 330 30 30.

При выборе оператора МТС, для консультаций короткий номер 0890 (в сети МТС) или городской 8(017)237-98-98.

При обращении к сотовому оператору, необходимо указать, что SIM-карта необходима для установки в терминал БПЦ. В связи с чем, техническими специалистами сотового оператора производится специальная настройка на точку доступа БПЦ. Работа с любой SIM-картой (имеющей доступ в Internet) возможна, но не на всех типах терминалов, поэтому рекомендуется получить НУЖНУЮ SIM-карту.

## **3 ЭТАП. Проверка готовности и работоспособности коммуникаций.**

*Проверка телефонных коммуникаций* заключается в подключении телефона к телефонной розетке, установленной на рабочем месте кассира и пробном звонке. Звонок должен быть осуществлен на короткий номер 8-896, обеспечивающий доступ в корпоративную сеть БПЦ.

Об исправности и готовности коммуникаций к установке терминального оборудования свидетельствуют поэтапные выполнения следующих операций:

- набор и прослушивание набора телефонного номера (отсутствие посторонних шумов, прослушивания чужих разговоров, «работа радио»);

- вызов номера;

- после установки соединения (через  $\sim$  20-25 секунд) – ответ, в виде характерного звука работающего модема/факса.

Проверка на «посторонние шумы»:

при поднятой телефонной трубке набирается одна любая цифра – и далее «прослушивается» через телефонную трубку «поведение» телефонной линии – при наличии проблем - если будут слышны шумы, работа радио и пр. - дается заявка в РУП «Белтелеком» – телефон 108, на устранение данных проблем.

*Проверка готовности коммуникаций для установки сетевого оборудования* (Ethernet-терминалы, специальные кассовые системы с пин-падами) осуществляется работниками банка (при условии использования корпоративной сети банка), Интернет провайдера и системным администратором торговой организации. При использовании доступа через Internet - д.б. открыт доступ по всем портам на адрес 79.98.55.7. При организации канала связи по схеме «Основной абонент – Дополнительный» проверка не выполняется.

## *Фирменный бланк*

Заместителю генерального директора по экономике и коммерческим вопросам РУП «Белтелеком» Туромше С.В. ул. Энгельса 6, 220030, г.Минск

Копия: Заместителю генерального директора ОАО «Банковский процессинговый центр»

пр-т Дзержинского, 69/1-618, 220116, г.Минск

#### Уважаемый Сергей Валерьевич!

\_*наименование юрлица*\_\_\_\_\_\_\_\_\_\_\_\_\_\_\_ просит предоставить услугу «Объединение корпоративных сетей по IP – протоколу (VPN)» и организовать подключение к корпоративной сети ОАО «Банковский процессинговый центр» по схеме Основной абонент – Абонент \_\_\_\_\_\_\_\_\_*наименование и адрес ОТС (магазина)*\_\_\_\_\_\_\_.

Оплату гарантируем.

Дополнительные сведения:

1) номер для кроссировки: *указать свободный телефонный номер для организации подключения, не занятый пожарными и/или охранными сигнализациями*;

2) контактное лицо: *указать ФИО и телефон (технический специалист, администратор, инженер, директор);*

3) цель подключения к БПЦ: *указать необходимое: подключение терминалов Ethernet в колве \_\_\_\_ шт. либо подключение контрольно-кассовых систем (ККС), кол-во касс \_\_\_\_ шт.*

4) указать источник получения терминала (ов):

*- ОАО «Банковский процессинговый центр» - за счет средств банка-эквайера;*

*- получен(ы) в аренду у ОАО «Банковский процессинговый центр»;* 

*- приобретен (ы) у ОАО «Банковский процессинговый центр».*

Директор Подпись

Гл. бухгалтер Подпись

МП